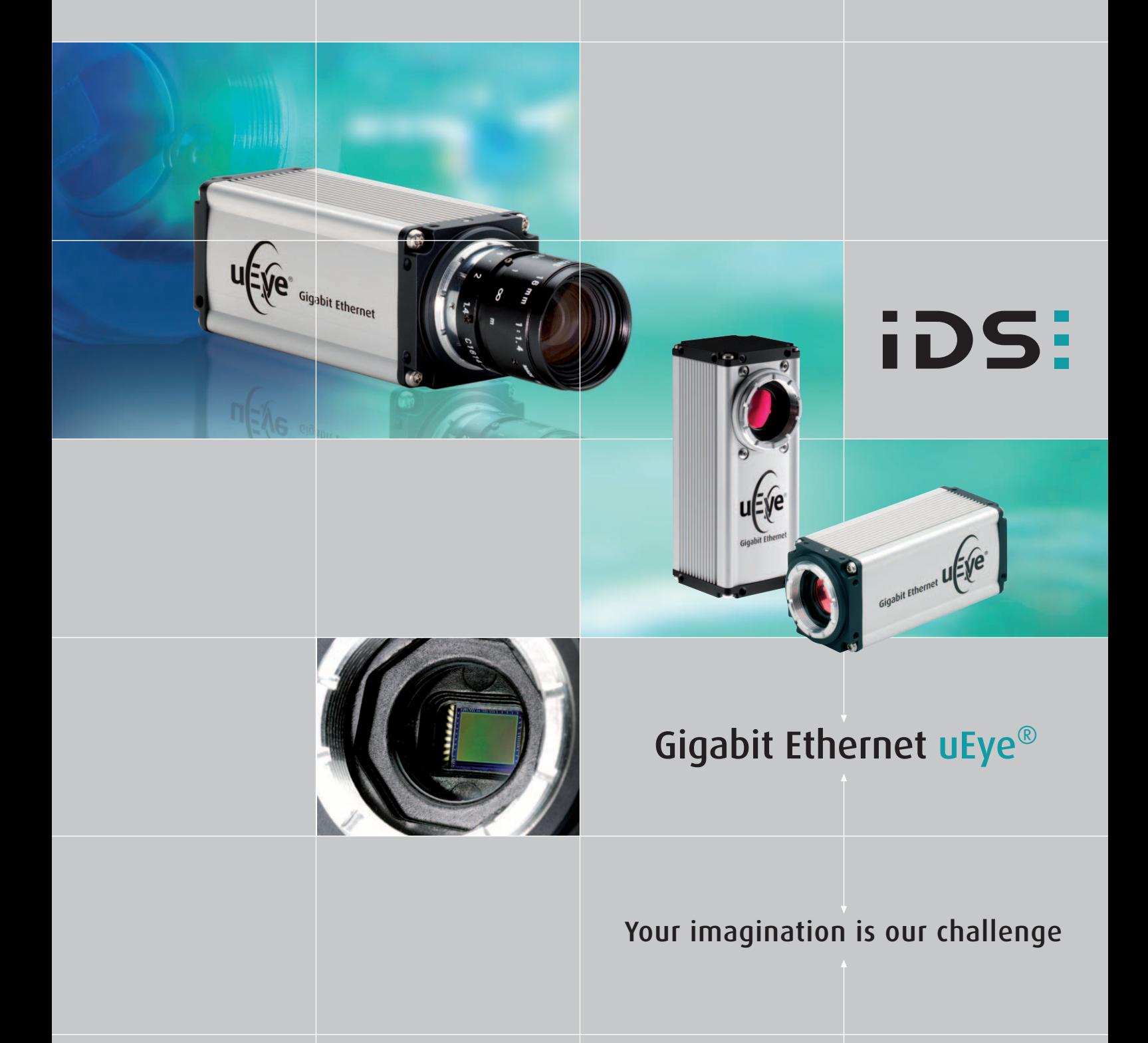

# uEye® – It´s so easy

-------

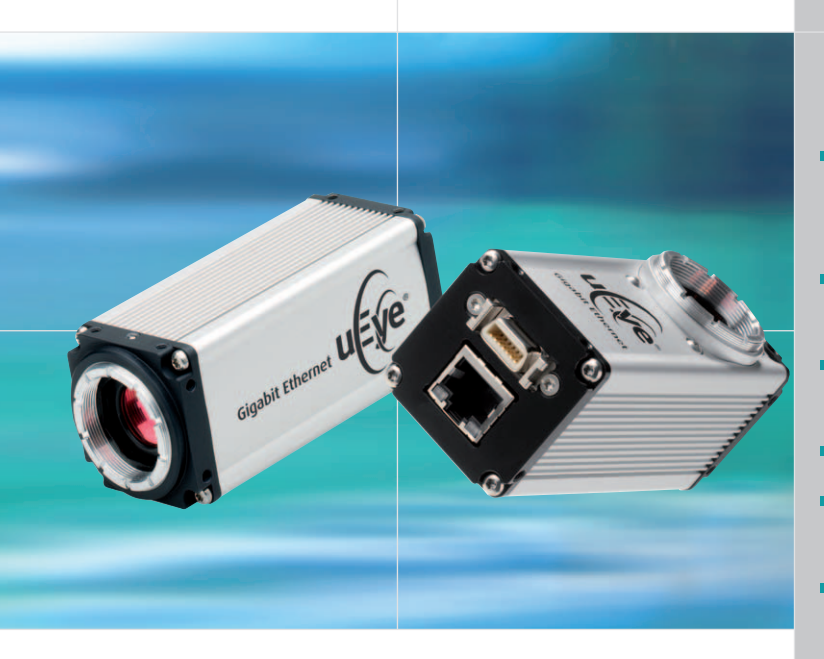

### The Gigabit Ethernet uEye® Series

The GigE uEye® series is not only the logical continuation of the uEye® USB range, but takes it to a higher level with a rich set of additional features. The 12 or 36 bit color depth, the significantly enhanced I/O functionality and the housing design open up new possibilities and introduce a new class of performance. The new interface provides additional advantages: These range from higher frame rates and a higher bandwidth for multi-camera applications to uncompromising cable lengths and proven, highly available periphery, depending on the individual sensors.

### GigE Plug and Play

Our new Camera Manager enables configuring and controlling the GigE uEye® as quickly and as simply as you are familiar with. The GigE and the USB uEye® cameras also employ the same SDK. Using both technologies simultaneously is just as easy to do as migrating from USB to Ethernet, and vice versa. For users who want an even more universal solution, we also offer the GenICamTM\* interface for all uEye® cameras. It's so easy!

**GENKISCAN** 

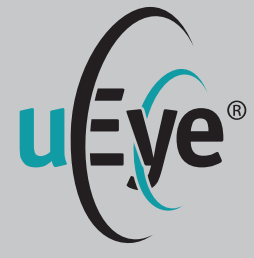

### Features at a glance

- **Universal use with PC, notebook,** IPC and embedded systems with Gigabit Ethernet interface
- Resolutions from VGA (640x480) to 5 megapixels (2560x1920)
- High-quality CCD and CMOS sensors
- Color depth up to  $12/36$  bits  $*$
- Up to 100 full frames/sec., over 1000 frames/sec. with AOI
- **n** One universal driver and one SDK for all uEye® camera models
- **Firmware upload philosophy** ensures identical, up-to-date versions in multi-camera environments
- Straight and 90° angled versions
- Multi I/O interface: 1 trigger, 1 digital out, 2 GPIOs and 1 serial RS232 port
- 6 24 V power supply
- **Compact, symmetrical housing** with C-mount lens connector and adjustable mounting dimensions
- **Standard interfaces such as** Direct Show (WDM) and interfaces for popular image processing software available: e.g. Common Vision Blox, HALCON, LabView and **NeuroCheck**
- GenICam<sup>TM</sup> Interface in preparation \*

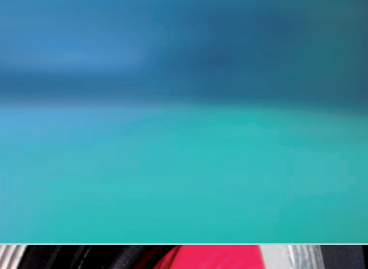

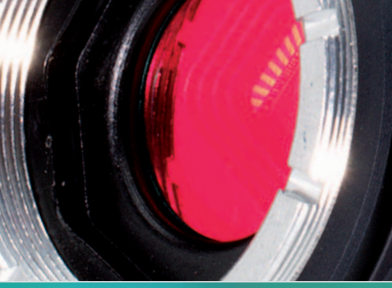

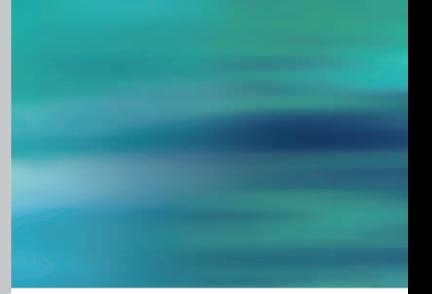

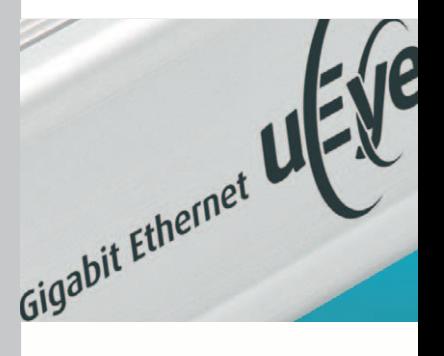

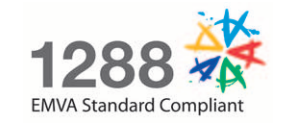

 \* Software support available by end of 2008

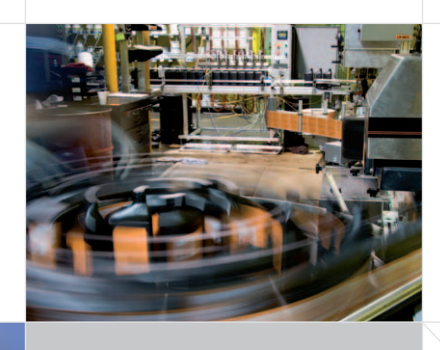

Automation and quality assurance

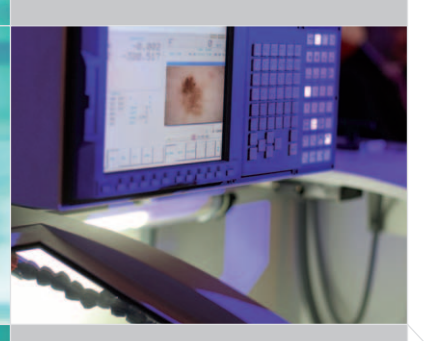

Analysis and documentation

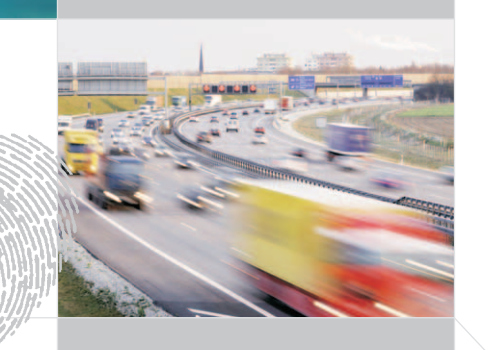

Comparing and archiving

### **For possible applications of our products please visit: www.ids-imaging.com/casestudies**

# uEye® Solutions for...

### **Industry**

Implement quick and simple solutions in process automation, robotics and quality assurance. Standardized interfaces provide you with flexibility. Migrating from analog or USB to Gigabit Ethernet is simplified by the SDK, which is specially adapted for this purpose or, in the case of USB, even identical.

### **Diagnostics**

The uEye® cameras are designed around the latest sensor technology making them ideal for applications such as microscopy, microscopic measurement and non industrial imaging. Advanced color depth ensures the dynamics required for accurate calculations. The built-in Ethernet interface makes it possible for the cameras to be accessed via the network.

# **Security technology**

High-resolution sensors achieve a high level of detail and allow image acquisition in the nearinfrared range. A built-in memory enables temporary storage of images in the camera, and extended universal I/O ports are provided, e.g. for controlling lenses, lighting, motorized domes, etc.

**3**

iDS:

# uEye® Hardware

--------

thernet

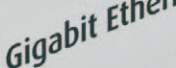

Back focus adjustment

telecentric lenses.

The C-Mount ring can be adjusted beyond the standard range by 50 μm increments. This fine tuning of the flange back distance is ideal for special and borderline Gigabit Ethernet uEye® camera with C-mount lens connector

Dimensions: 38 x 38 x 89,5 mm (W x H x D) Weight: 170 g

The integrated 64 MB image memory ensures lossless data transfer and serves as a buffer for multi-camera operation.

Image memory

### Field removable/ Changeable filter

The new filter design gives the customer the ability to easily remove and/or replace the filter. The dustproof design of the sensor sealing underneath it ensures consistent and reliable protection against contamination.

### Pixel pre-processing

Built-in pre-processing frees up the host CPU by performing shading correction as well as Bayer conversion into multiple color formats.

### Symmetrical housing

The camera can be mounted at any 90° angle around the optical axis. The front provides identical mounting holes all around, the rear side can be secured with one or two additional screws.

#### Smart features

Histogram generation for auto features, text overlay, checksum transmission and image compression can be carried out directly in the camera to reduce load on the host.

**4**

Gigabit Ethernet 90° uEye® camera with C-mount lens connector

Dimensions: 38 x 97,2 x 38 mm (W x H x D) Weight: 180 g

### Enhanced image quality

Up to 12 bits (monochrome) and 36 bits (color) per pixel allow for high-fidelity rendering. This offers you significant advantages when working with color-critical applications or processing images in the sub-pixel range.

#### Dual-core processing

Two separate processors ensure powerful performance so that you can simultaneously send and receive data as well as profit from other configuration-specific features.

# New operating modes

New trigger functions enable you to automatically acquire multiple images. The group trigger has been specially implemented for use in multi-camera applications.

### Multi I/O interface

Flexible power supply

The GigE uEye® comprises one trigger and one flash output, which are both optically decoupled. Two generalpurpose I/Os (GPIOs) and one serial RS232 port are provided for communication with external peripherals.

The camera operates with a supply voltage of 6V to 24V. Therefore, neither the typical 24V used in mechanical engineering nor the usual 12V of PC environments need to be converted.

### Gigabit Ethernet

The GigE uEye® reveals its true performance potential on 1000 Mbit networks, but it can also be used on the slower 100 Mbit networks. The integrated cable tester and the two color status LEDs facilitate on-site diagnosis.

**5**

# The Second Half of the Camera

--------

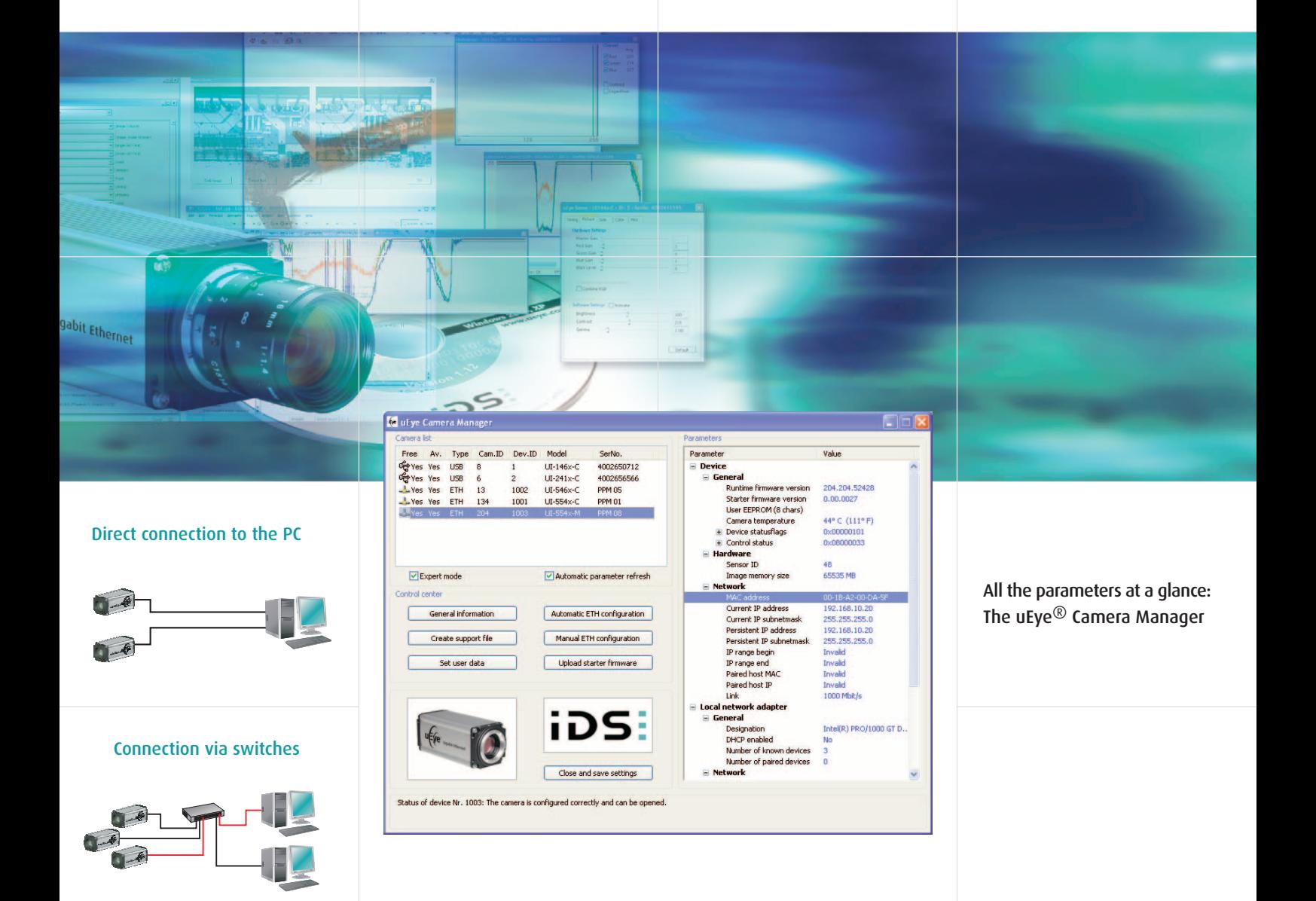

#### One-stop configuration

The uEye® Camera Manager is the central point for managing the uEye® cameras connected to the system. You can choose, for example, whether you want to configure the IPs of the Gigabit Ethernet cameras automatically or manually. You can also set the camera ID and the individual branding. The Expert mode gives you additional details on the connected cameras, e.g. the IP addresses and network adapters that are used, the camera temperature and, with USB uEye® cameras, the USB root hub used. This central tool to helps you avoid bottlenecks and achieve maximum performance.

Simultaneous operation with USB cameras

> GiaE **TISR**

#### **SOFTWARE INTEGRATION**

\_\_\_\_\_\_\_\_

Interface variety gives you good cards for quick integration

 $W -$ 1 Fre Ele

# Easy Integration Thanks to Comprehensive Software

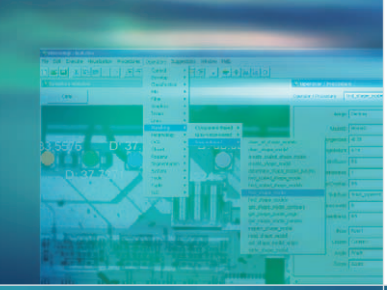

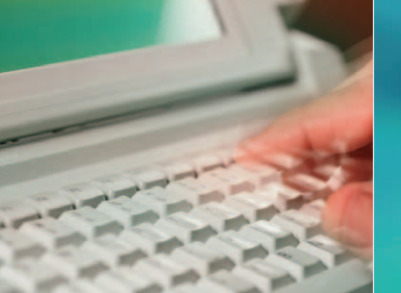

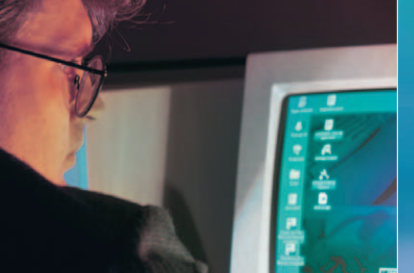

The uEye® SDK offers over 100 functions

Over 20 demos provided in source code facilitate integration

# Programming languages and libraries

To make integration as easy as possible and allow use of your familiar development environment, we support the following programming languages: C, C++, C#, Microsoft .NET and Visual Basic. We also provide 3rd party software drivers for Common Vision Blox, HALCON, LabView and NeuroCheck.

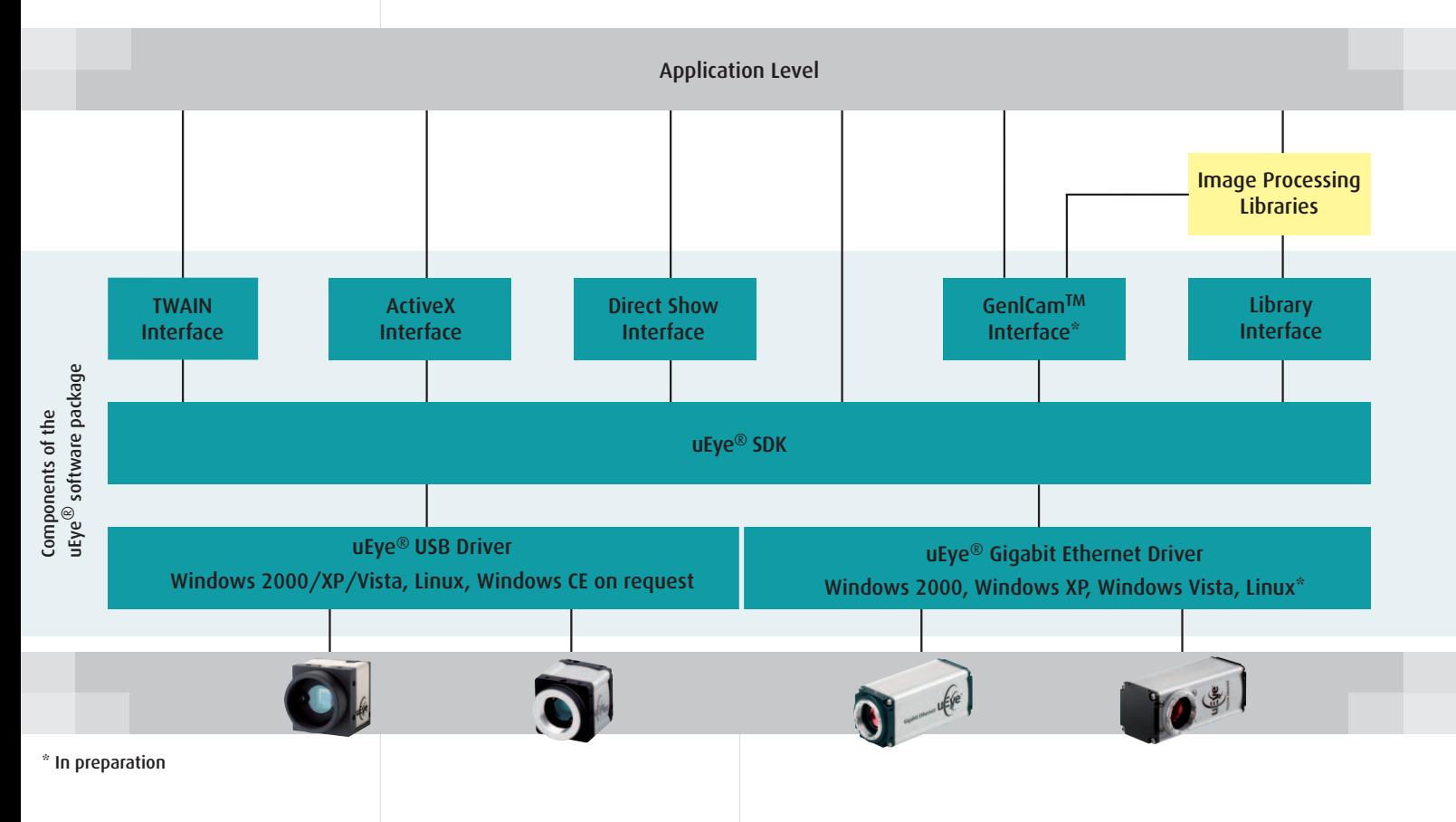

# Software in Detail

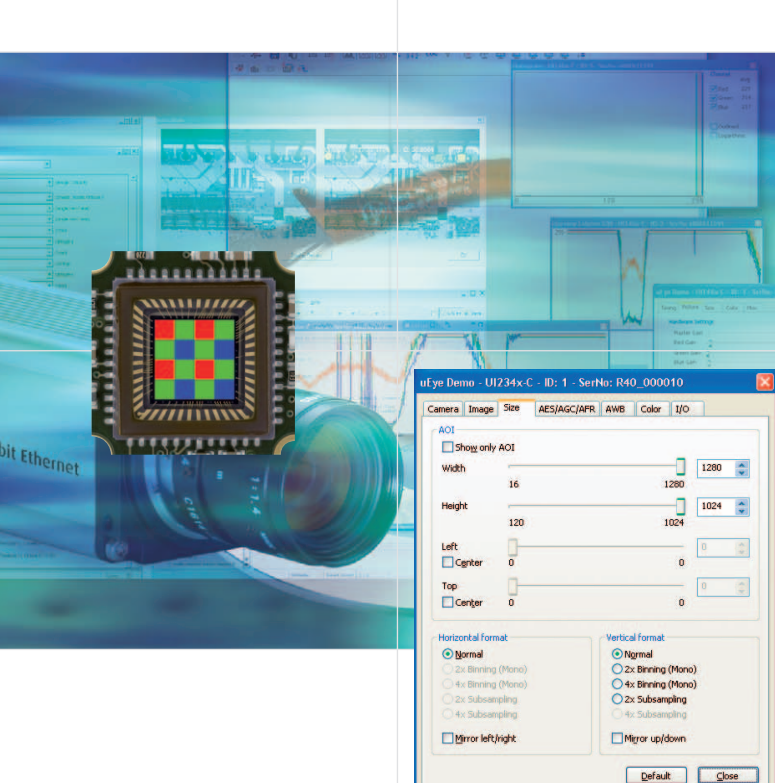

ge Size AES/AGC/AFR AWB Color 1/0 23.2 MB/s<br>14.5 MB/s 20  $\frac{1}{N}$  $\boxed{10.00 \div}$  $\Box$ <br>10.67 fps  $2.73$  fps  $39.952$ —<br>— Hold<br>— Auto 99.917 m  $0.124 \text{ ms}$ Default Close

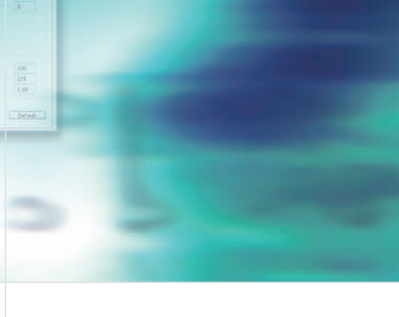

Sample programs and the uEye® demo program in source code serve as a programming model and allow quick integration

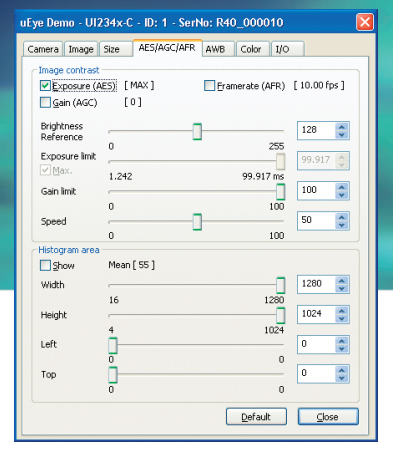

# Uniform Firmware

\_\_\_\_\_\_\_

The firmware upload automatically ensures that all the cameras of a system use the same version. To upgrade the functionality of all connected cameras USB and GigE all you need to do is update the driver in your PC once. You can also freeze a version without problems in this way. Future camera models do not have to be adapted.

The firmware does not have to be changed separately for each camera, which is a major advantage for certified systems. Multicamera multi-PC systems also support the use of different firmware versions on the individual PCs. The version supplied by the system is used when initializing the camera.

### Image Management

The camera provides a memory capacity of 64 Mbytes exclusively for image data. This memory is managed as a ring buffer. With the new trigger modes you can record e.g. sequences and pre- or post-trigger events. The memory also serves as a buffer for forwarding packets, for example, or for allowing the transmission of pixel data on the slower 100 Mbit networks. When using monochrome cameras, you can correct the shading to compensate for inhomogeneous lighting and lens artifacts.

### Color Rendering

The camera can calculate colors internally and reduce the load on the host CPU. The raw Bayer data are converted at up to 36 bits per pixel, depending on the model. The Gamma and Color Correction features also benefit from the increased bit depth and produce top-quality color images. 12 different transmission formats permit flexible use. Along with the new RGBY format, color cameras also output monochrome information. Last but not least, the planar formats popular in image processing have also been implemented.

**8**

#### <u> The Company of the Company of the Company of the Company of the Company of the Company of the Company of the Company of the Company of the Company of the Company of the Company of the Company of the Company of the Compan</u>

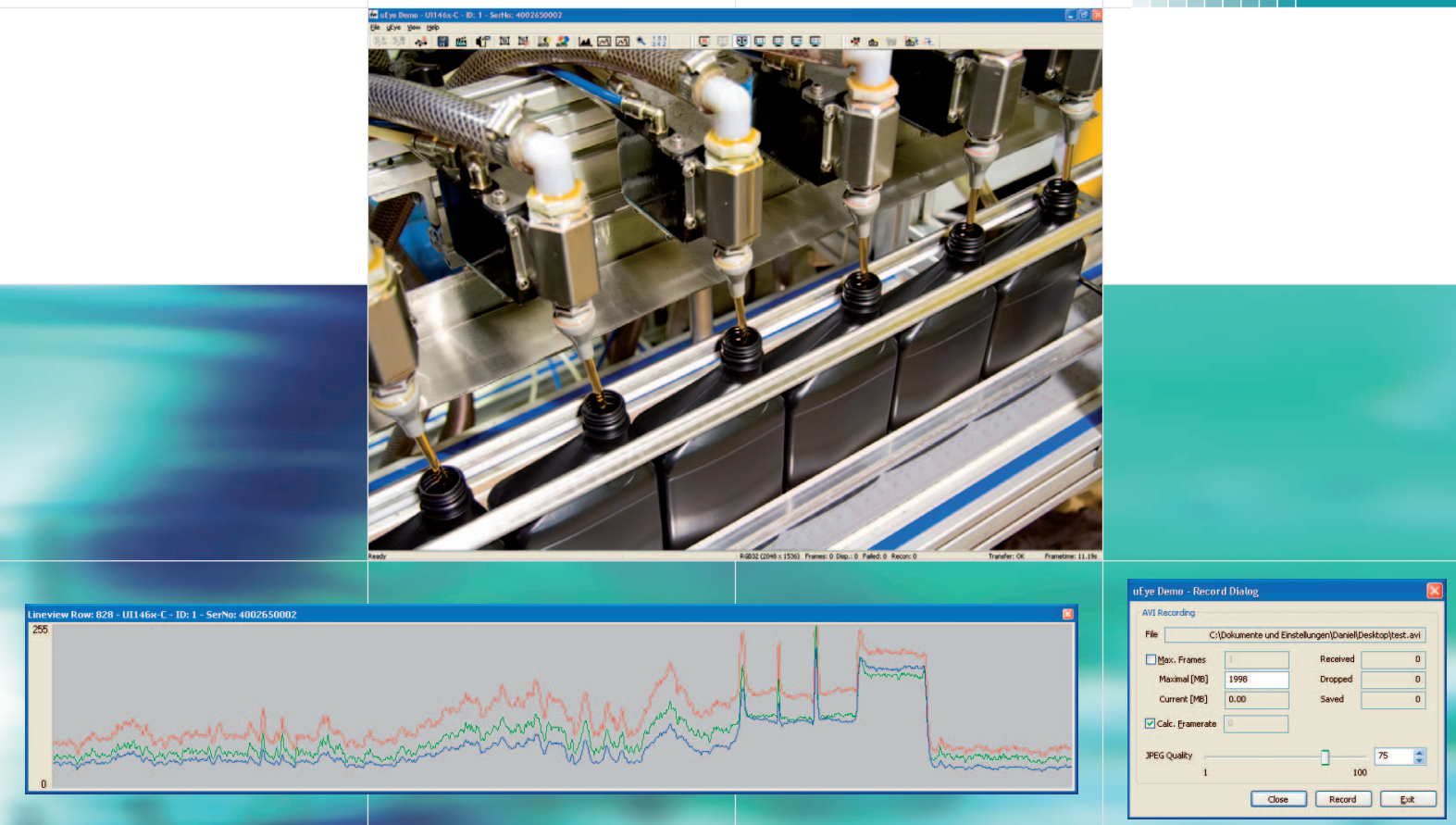

Finding the right settings and acquiring the first image without a line of code – with the help of the uEye® demo program

### Auto Features

To facilitate working with the uEye® camera under changing lighting conditions, the uEye® software offers three automatic image control functions: Auto Exposure, Auto Gain and Auto White Balance. Following selectable control criteria, the camera driver adjusts exposure times and signal amplification on the sensor (hardware gain) and performs the white balance for the relevant color temperature of the light.

### Area of Interest (AOI) Binning and Subsampling

In AOI mode the uEye® camera reads out only a selected part of the sensor area. This increases the possible frame rate of the camera: At half the frame height, e.g., uEye® CCD cameras are 60%-80% faster and uEye® CMOS cameras almost 100% faster!

Depending on the camera model, you can use the binning and/or subsampling functions to decrease the resolution without reducing the sensor's field of view.

### Flexible Camera Integration

With over 100 functions the uEye® Software Development Kit (SDK) gives you all the possibilities to integrate the camera under C++, C#, Microsoft.NET and Visual Basic. Basic camera functions allow controlling the camera timing, frame size and image representation. More than 20 demo programs, provided in source code, facilitate your first steps in programming.

### uEye® Demo

The supplied uEye® demo program allows you to start acquiring images with your uEye® camera in no time at all. It also allows you to perform image measurement and annotation, in addition to giving you all the tools to configure the camera settings so that it can be optimized for your application.

> iD **9**

# All uEye®-Models at a Glance

. . . . . . . .

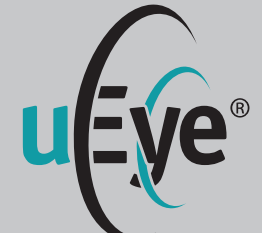

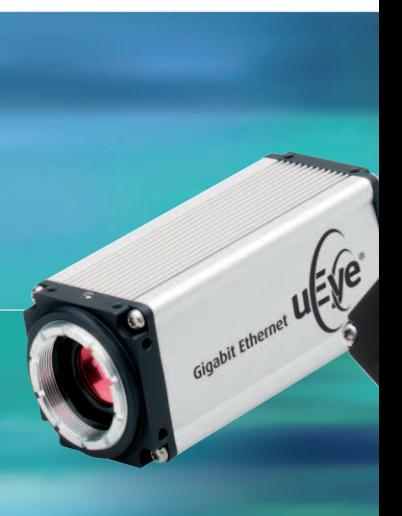

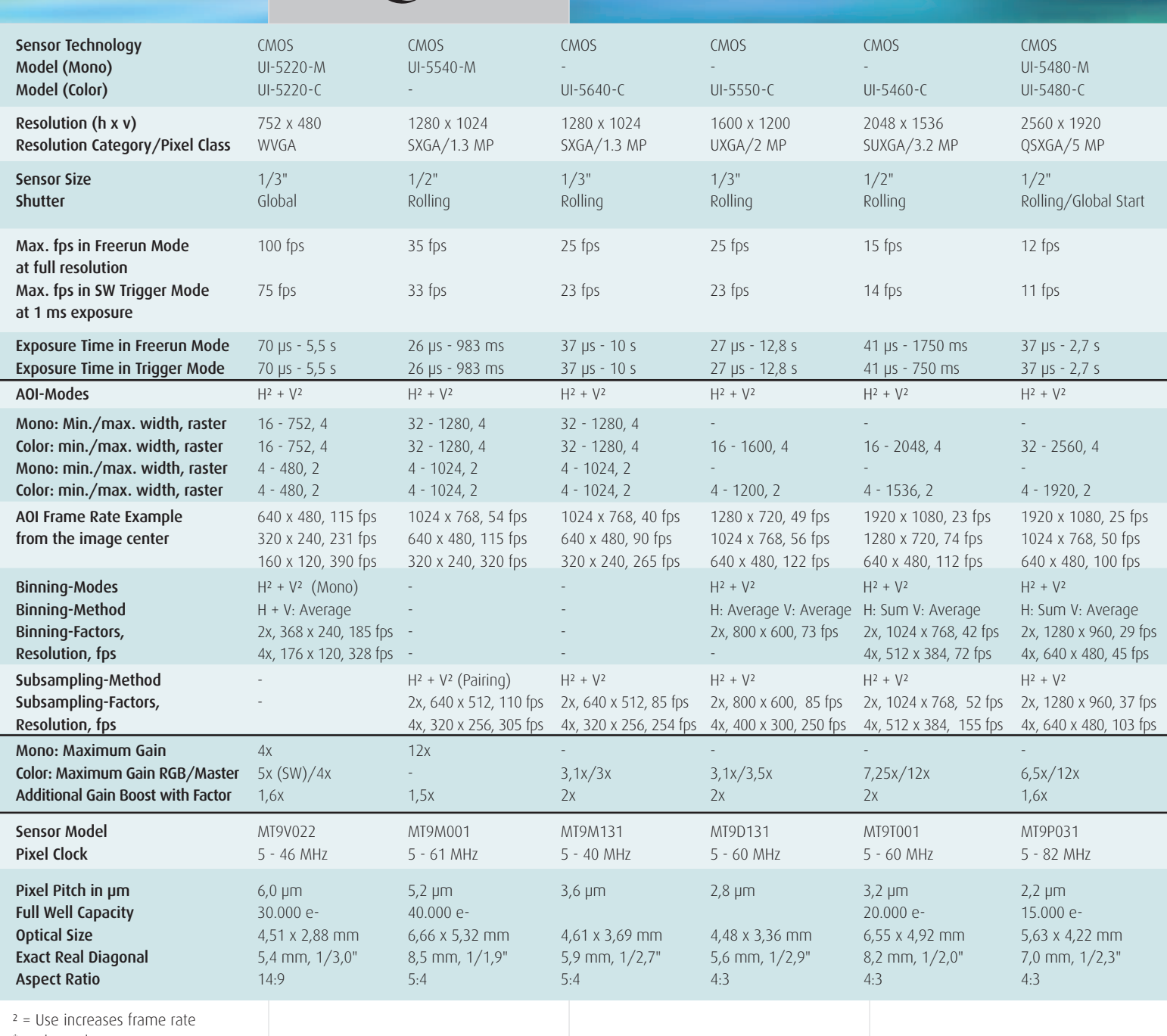

\* = Planned

i<br>E

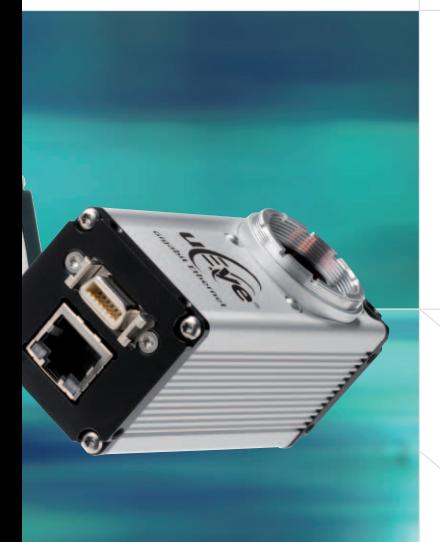

### $\blacksquare$  Delivery includes

uEye® camera, installation CD with drivers, demo programs, program examples, tools and documentation

### **System requirements**

PC with 1.5 GHz, 512 MB RAM; operating system: Windows 2000 -SP4, Windows XP -SP2, Windows VISTA, Linux Kernel 2.6<sup>\*</sup>, Ethernet interface

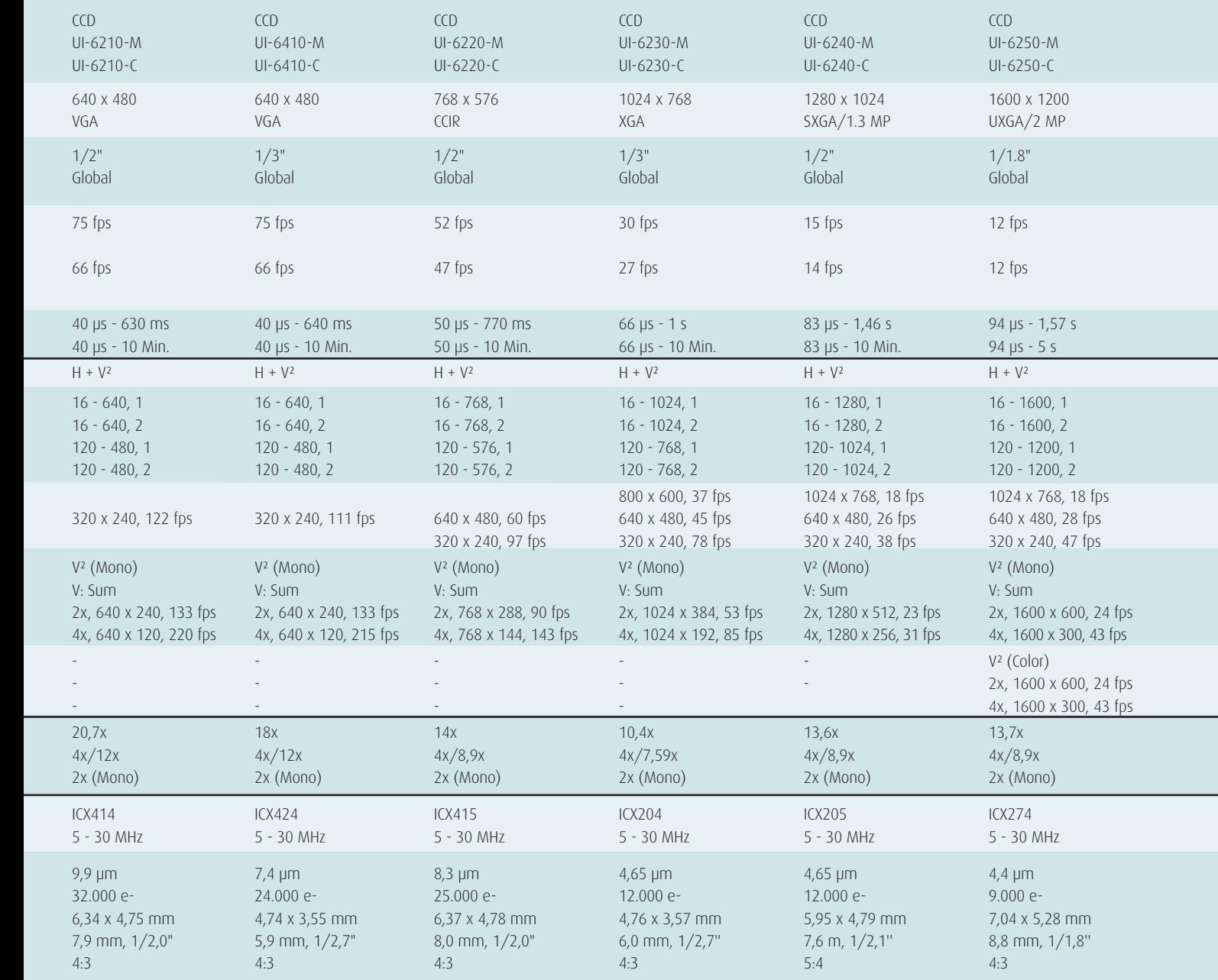

**iDS: 11**

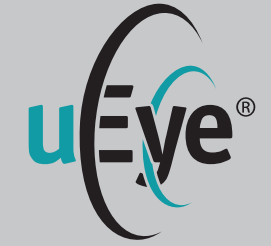

# uEye® cameras with CCD/CMOS sensors and Gigabit Ethernet port

- **Universal use with PC, notebook** and IPC systems with Ethernet interface
- Resolutions from VGA (640x480) to 5 megapixels (2560x1920)
- High-quality CCD and CMOS sensors
- Comprehensive uEye<sup>®</sup> SDK with demo programs and source code examples

### Other IDS products

- **u** UEye<sup>®</sup> USB-Cameras
- Camera accessories
- **Lenses**
- **Frame grabbers**
- **Software**

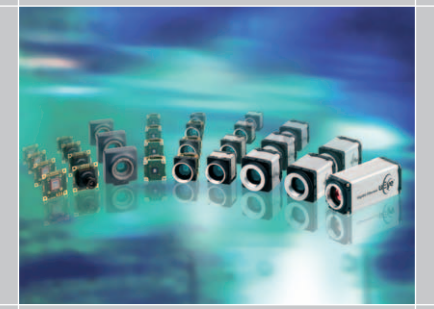

# iDS:

## www.ids-imaging.com

IDS Imaging Development Systems GmbH Dimbacher Straße 6-8 74182 Obersulm/Germany Phone +49(0)7134/96196-0 Fax +49(0)7134/96196-99 sales@ids-imaging.com

IDS Imaging Development Systems, Inc. 400 West Cummings Park, Suite 3400 Woburn, MA 01801, USA Phone +1(781) 787-0048 Fax +1(781) 287-1258 usasales@ids-imaging.com

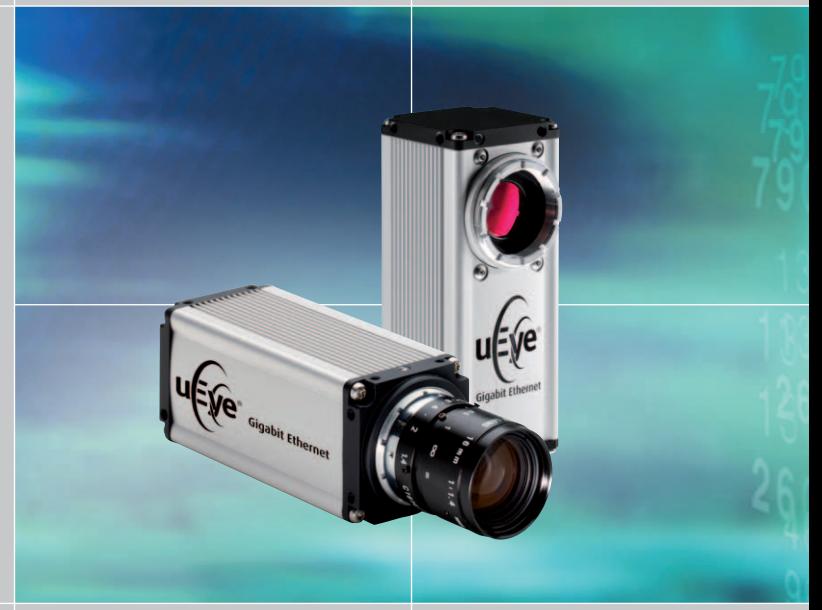

# Your imagination is our challenge